#### Datastructures

### Data Structures

- Datatype
	- A model of something that we want to represent in our program
- Data structure
	- A particular way of *storing* data
	- How? Depending on what we want to do with the data
- Today: Two examples
	- Queues
	- Tables

# Using QuickCheck to Develop Fast Queue Operations

What we're going to do:

- •Explain what a *queue* is, and give *slow* implementations of the queue operations, to act as a specification.
- •Give a fast implementation of the queue.
- •Formulate properties that say the fast implementation is "correct".
- •Test them with QuickCheck.

## What is a Queue?

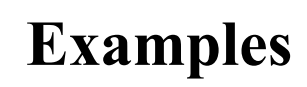

Join at the back

- Files to print
- Processes to run
- Tasks to perform

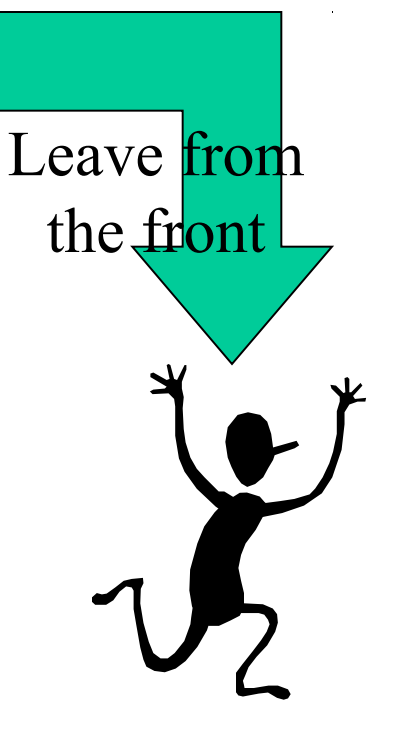

## What is a Queue?

A *queue* contains a sequence of values. We can add elements at the back, and remove elements from the front.

We'll implement the following operations:

empty  $\therefore$  Q a add  $\therefore$  a -> Q a -> Q a remove ::  $Q$  a ->  $Q$  a front  $\therefore$  Q a -> a isEmpty ::  $Q$  a  $\rightarrow$  Bool

- -- an empty queue
- -- add an element at the back
- -- remove an element from the front
- -- inspect the front element
- -- check if the queue is empty

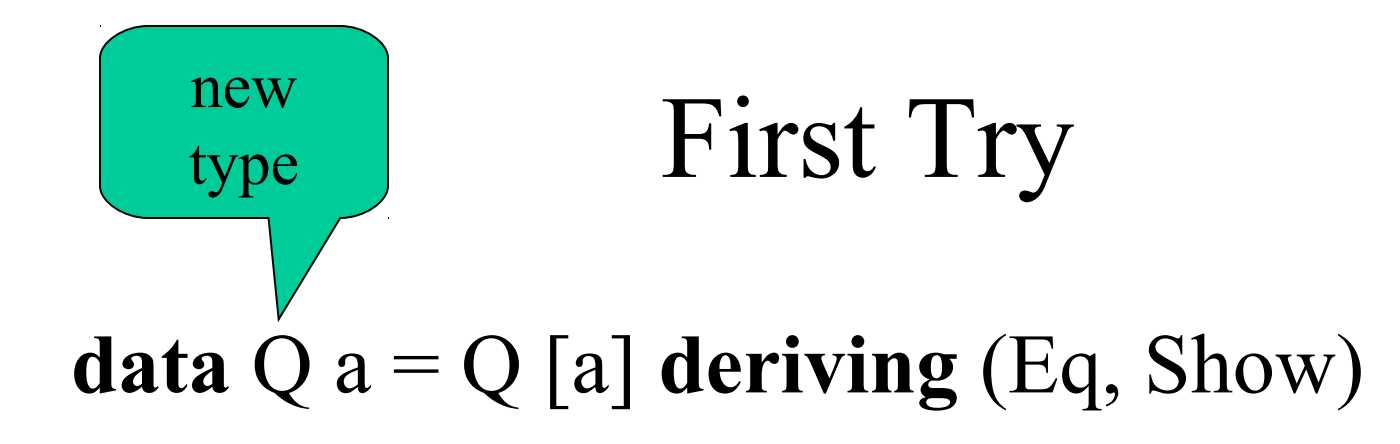

empty  $= Q \mid \mid$ add x  $(Q \text{ xs})$  =  $Q \text{ (xs++[x])}$ remove  $(Q (x:xs)) = Q xs$ front  $(Q (x:xs)) = x$ isEmpty  $(Q \times s)$  = null xs "Obiously" correct

#### Works, but slow

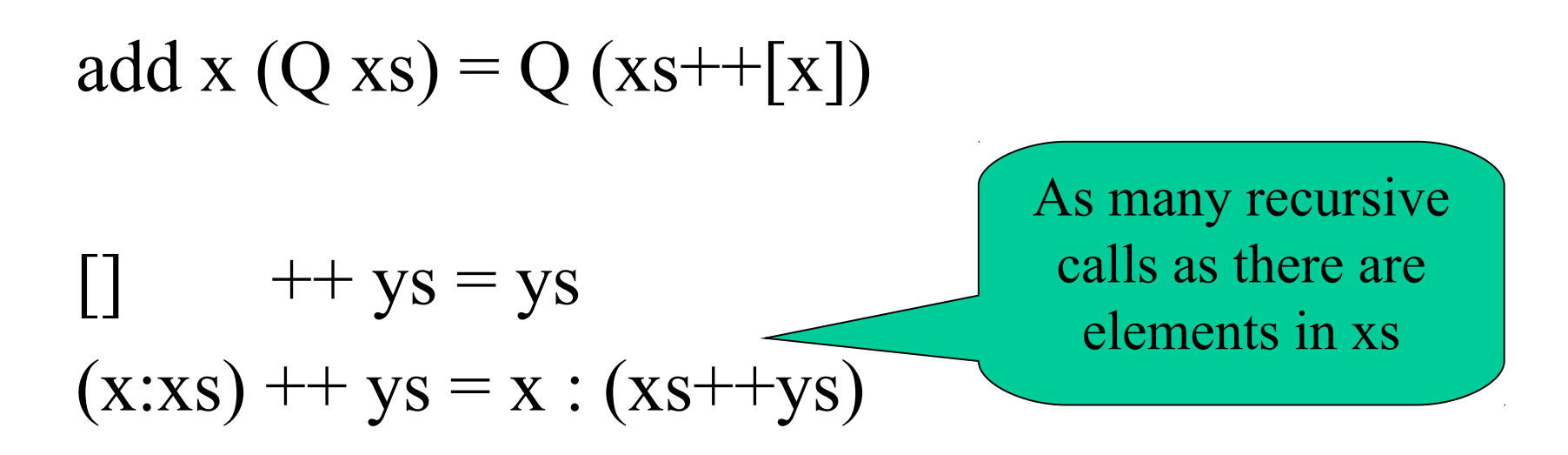

Add 1, add 2, add 3, add 4, add 5… Time is the *square* of the number of additions

# Abstract data types

- Useful to separate the queue *interface* from the *implementation*
- Interface:

empty  $\therefore$  Q a add  $\therefore$  a -> Q a -> Q a remove ::  $Q$  a ->  $Q$  a front  $\therefore$  Q a -> a isEmpty ::  $Q$  a  $\rightarrow$  Bool

- Implementation:
	- **data** Q a = …  $empty = ...$
- Put the implementation in a *module*
- Allows programmers to switch implementation simply by changing imports

#### SlowQueue Module

#### **module** SlowQueue **where**

**data**  $Q$   $a = Q$  [a] **deriving** (Eq, Show)

empty = Q [] add x (Q xs) = Q (xs++[x]) remove (Q (x:xs)) = Q xs front (Q (x:xs)) = x isEmpty (Q xs) = null xs

# New Idea: Store the Front and Back Separately

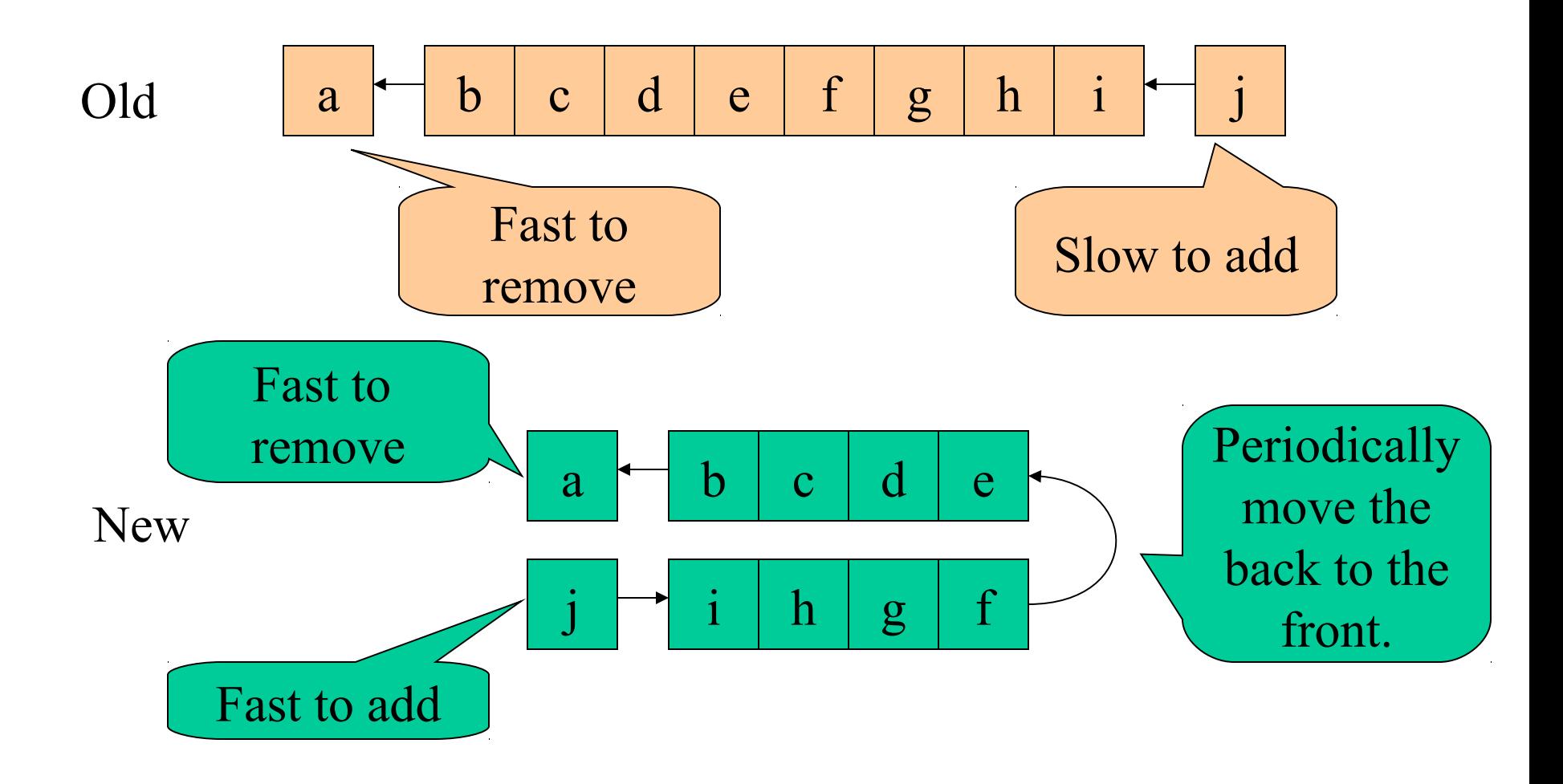

### Fast Datatype

**data** Q a = Q [a] [a] **deriving** (Eq, Show) The front and the back part of the queue.

# Fast Operations

empty  $= Q \cap \square$ add x  $(Q$  front back)  $= Q$  front (x:back) remove  $(Q (x:front) back) = fixQ front back$ front  $(Q (x:front)$  back $) = x$ isEmpty (Q front back) = null ont && null back Flip the queue when

we serve the last person in the front

#### Smart Constructor

fixQ  $\begin{bmatrix} \mathbf{1} & \mathbf{back} = \mathbf{Q} \end{bmatrix}$  (reverse back)  $\begin{bmatrix} \mathbf{1} & \mathbf{0} \end{bmatrix}$ fixQ front back  $=$  Q front back

This takes *one function call per element* in the back – each element is inserted into the back (one call), flipped (one call), and removed from the front (one call)

#### How can we test the fast functions?

- By using the original implementation as a *reference*
- The behaviour should be "the same" – Check results
- First version is an *abstract model* that is "obviously correct"

# Comparing the Implementations

- They operate on different *types* of queues
- To compare, must convert between them
	- Can we convert a slow Q to a Q?
		- Where should we split the front from the back???
	- Can we convert a Q to a slow Q?

contents (Q front back) = Q (front++reverse back)

– Retrieve the simple "model" contents from the implementation

# Accessing modules

#### **import qualified** SlowQueue **as** Slow

contents :: Q Int -> Slow.Q Int contents  $(Q$  front back) =

Slow.Q (front  $++$  reverse back)

*Qualified name*

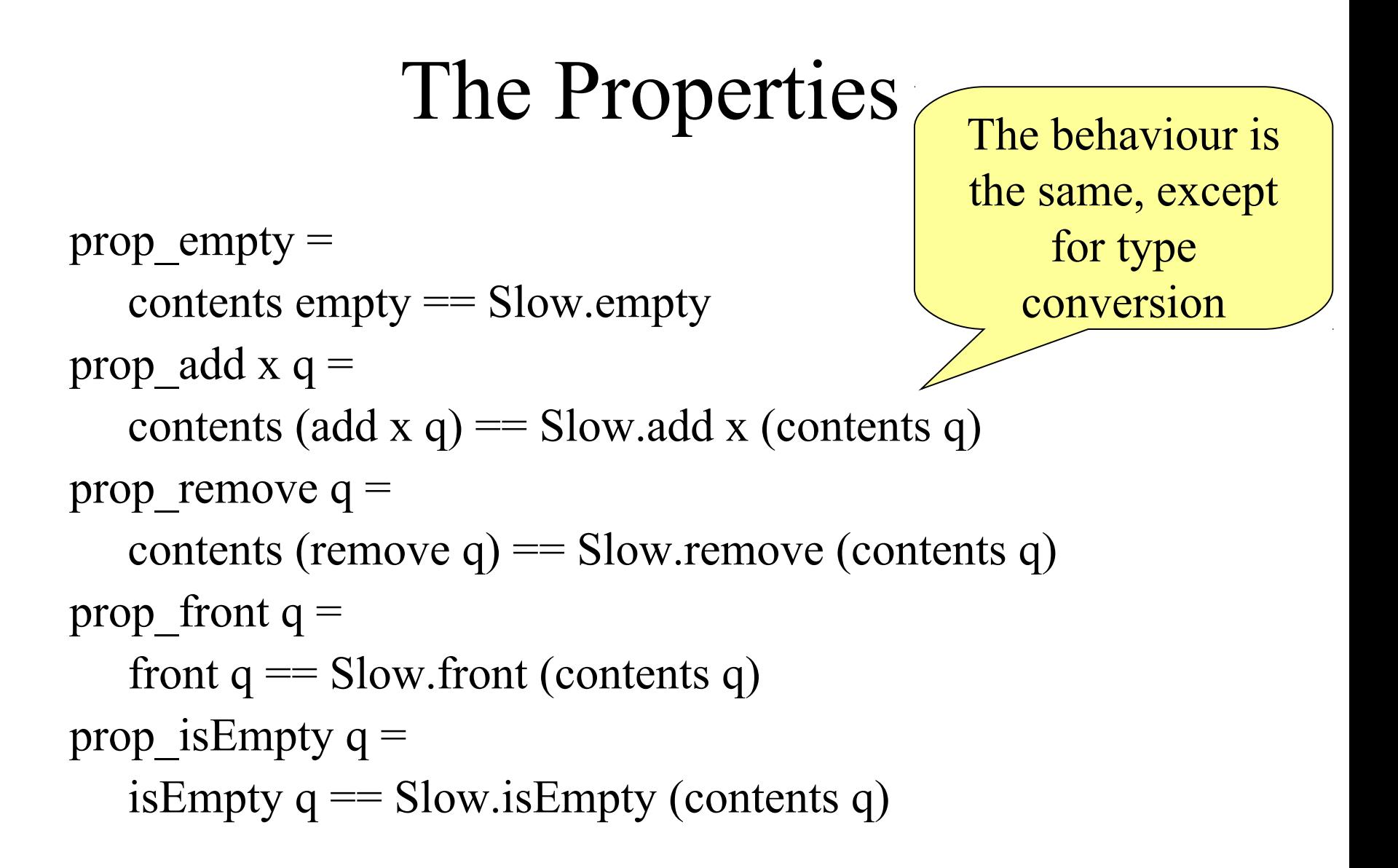

## Generating Qs

**instance** Arbitrary  $a \Rightarrow$  Arbitrary  $(Q \ a)$  where arbitrary  $=$  **do** front  $\leq$  arbitrary back <- arbitrary return (Q front back)

# A Bug!

Queues> quickCheck prop\_remove

\*\*\* Failed! Exception: 'Queue.hs:22:0-42: Non-exhaustive patterns in function remove' (after 1 test):

Q [] []

# Preconditions

• A condition that *must hold* before a function is called

prop\_remove  $q =$ not (is Empty q)  $\equiv$  > contents (remove  $q$ ) == remove (contents  $q$ ) prop front  $q =$ not (is Empty q)  $==$ front  $q =$  front (contents q)

• Useful to be precise about these

## Another Bug!

Queues> quickCheck prop\_remove \*\*\* Failed! Exception: 'Queue.hs:22:0-42: Non-exhaustive patterns in function remove' (after 2 tests):

But this ought not to happen!

Q [] [-1,0]

#### An Invariant

- Q values ought *never* to have an empty front, and a non-empty back!
- Formulate an *invariant* invariant  $(Q$  front back) = not (null front && not (null back))

### Testing the Invariant

prop invariant  $\therefore$  Q Int -> Bool prop invariant  $q =$  invariant q

• Of course, it fails…

Queues> quickCheck prop\_invariant Falsifiable, after 4 tests:  $Q$  [] [-1]

## Fixing the Generator

**instance** Arbitrary a => Arbitrary (Q a) **where** arbitrary  $=$  **do** front  $\leq$  arbitrary back <- arbitrary return (Q front (**if** null front **then** [] **else** back))

• Now prop invariant passes the tests

# Testing the Invariant

- We've *written down* the invariant
- We've made sure that we only generate valid Qs as *test data*
- We must ensure that the *queue functions* only build valid Q values!
	- It is at this stage that the invariant is most useful

#### Invariant Properties

prop empty  $inv =$  invariant empty prop add inv x  $q =$  invariant (add x q) prop\_remove\_inv  $q =$ not (is Empty q)  $\equiv \gg$ invariant (remove q)

# A Bug in the Q operations!

Queues> quickCheck prop\_add\_inv Falsifiable, after 2 tests:  $\bigcap$ 

Queues $>$  add 0 (Q  $\lceil \rceil \lceil \rceil$ ) Q [] [0] The invariant is False!

 $Q$   $||$   $||$ 

# Fixing add

add x (Q front back) =  $fixQ$  front (x:back)

- We must flip the queue when *the first element is inserted* into an empty queue
- Previous bugs were in our understanding (our properties) – this one is in our implementation code

# Summary

- Data structures *store data*
- Obeying an *invariant*
- ... that functions and operations
	- can make use of (to search faster)
	- have to respect (to not break the invariant)
- Writing down and testing invariants and properties is a good way of finding errors

## Another Datastructure: Tables

A *table* holds a collection of *keys* and associated *values*.

For example, a phone book is a table whose keys are names, and whose values are telephone numbers.

**Problem**: Given a table and a key, find the associated value.

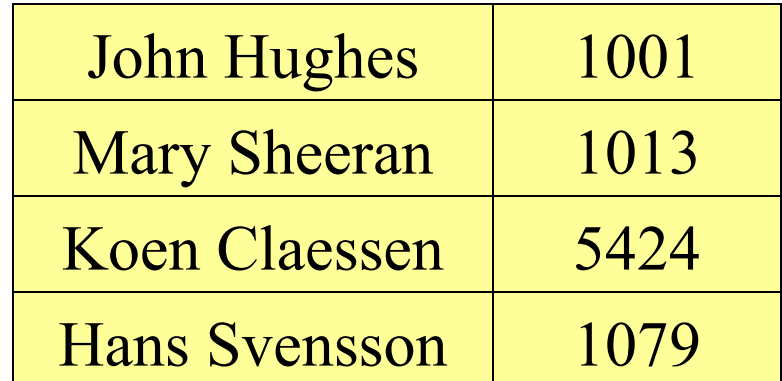

# Table Lookup Using Lists

Since a table may contain any kind of keys and values, define a parameterised type:

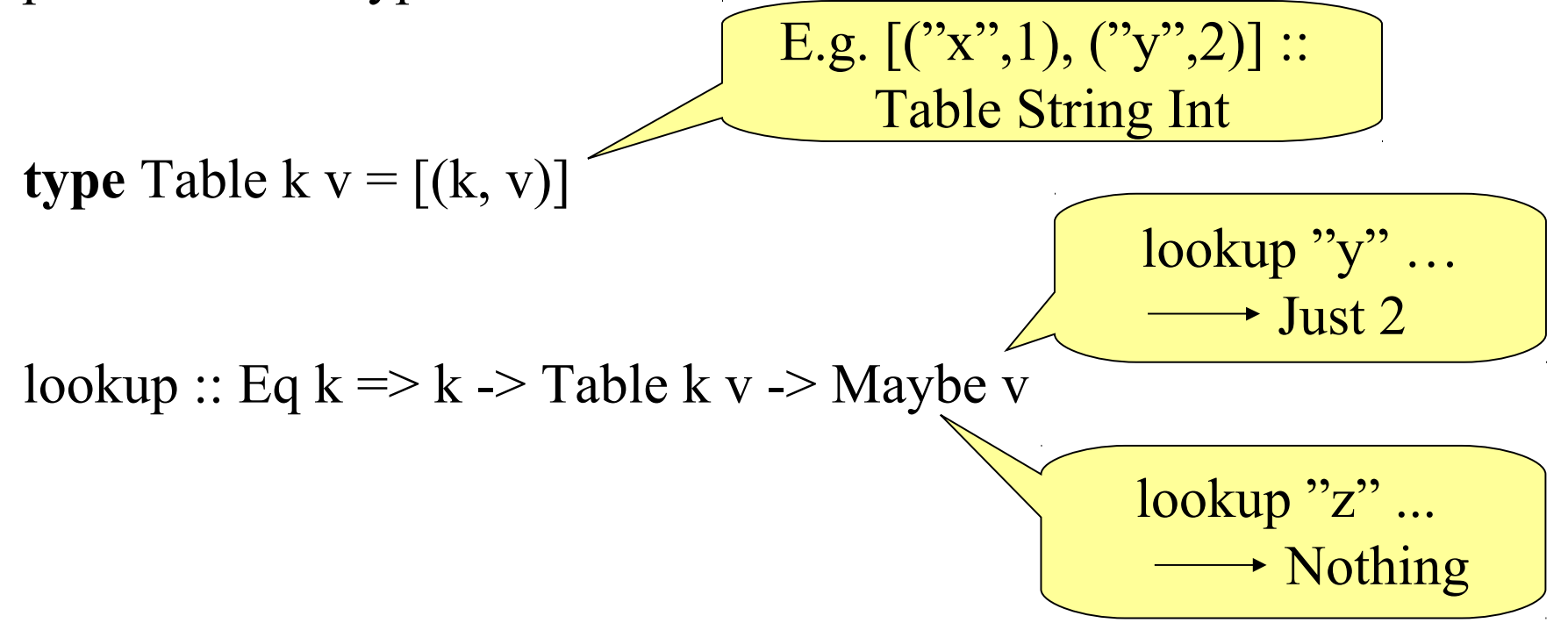

# Finding Keys Fast

Finding keys by searching from the beginning is slow!

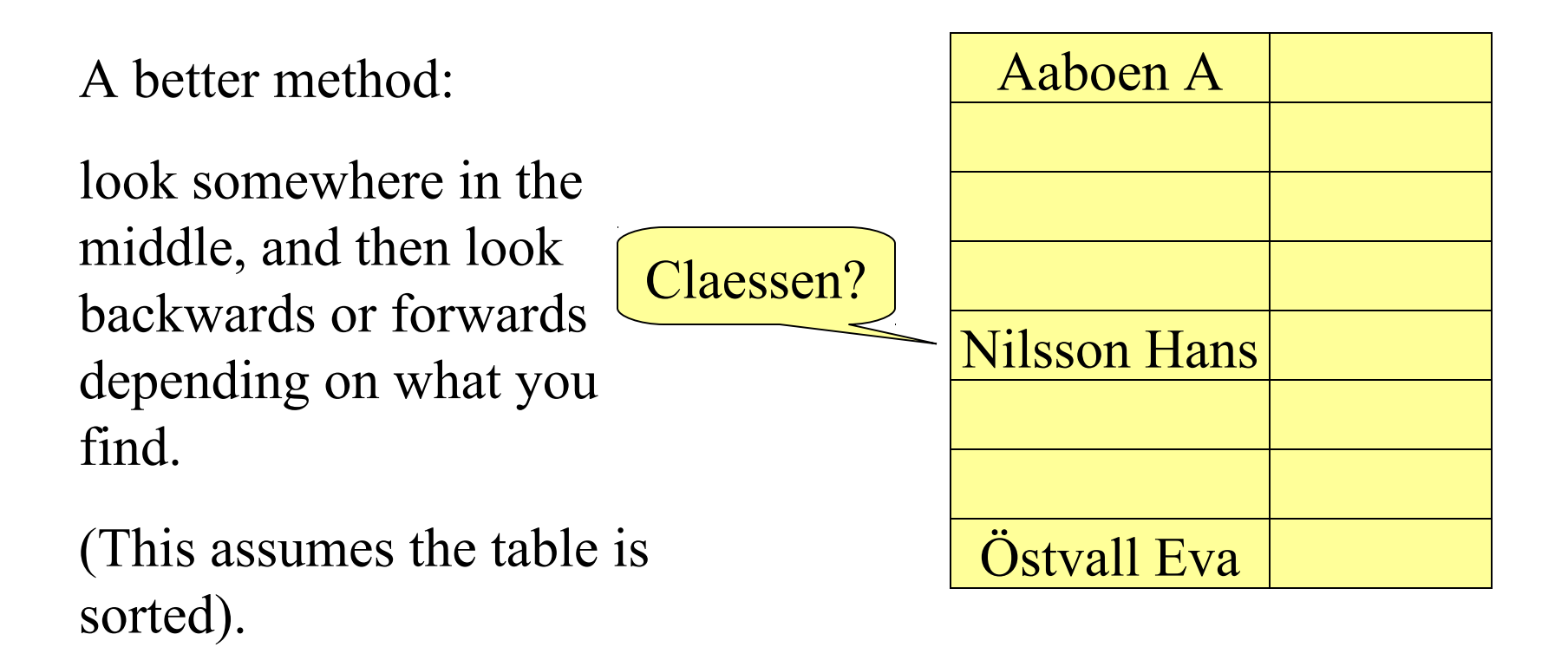

# Representing Tables

We must be able to break up a table fast, into:

- •A smaller table of entries before the middle one,
- •the middle entry,
- •a table of entries after it.

**data** Table  $k v =$ 

Join (Table k v) k v (Table k v)

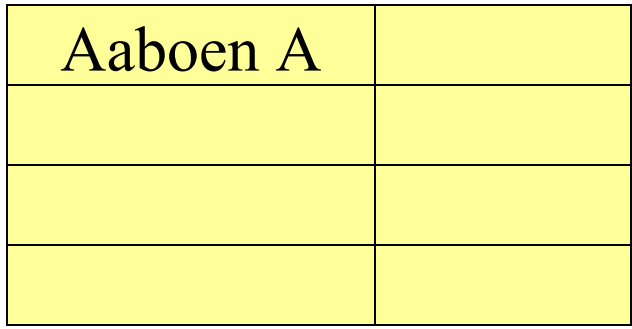

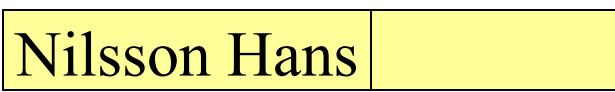

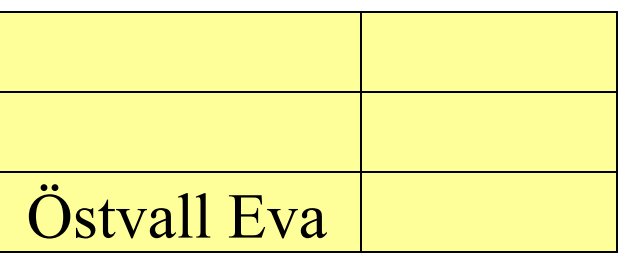

# Quiz

What's wrong with this (recursive) type?

**data** Table k  $v =$  Join (Table k v) k v (Table k v)

# Quiz

What's wrong with this (recursive) type? No base case!

**data** Table k  $v =$  Join (Table k v) k v (Table k v)

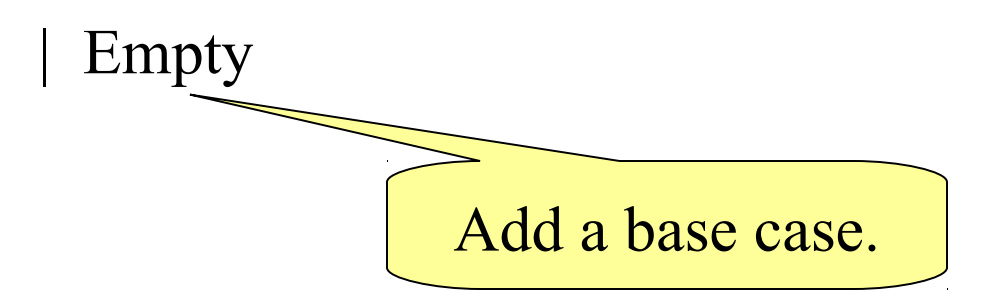

# Looking Up a Key

- To look up a key in a table:
- •If the table is empty, then the key is not found.
- •Compare the key with the key of the middle element.
- •If they are equal, return the associated value.
- •If the key is less than the key in the middle, look in the first half of the table.
- •If the key is greater than the key in the middle, look in the second half of the table.

# Quiz

Define

#### lookupT :: Ord  $k \Rightarrow k \Rightarrow$  Table k v  $\Rightarrow$  Maybe v

Recall

**data** Table k  $v =$  Join (Table k v) k v (Table k v) | Empty

# Quiz

Define

lookupT :: Ord  $k \Rightarrow k \Rightarrow$  Table k v  $\Rightarrow$  Maybe v

lookupT key Empty = Nothing lookupT key (Join left k v right) Recursive type means a recursive function!

 $| \text{key} == \text{k} =$  Just v

- $| \text{key} \leq k$  = lookupT key left
- $| \text{key} > k$  = lookupT key right

# Inserting a New Key

We also need function to build tables. We define

insert  $\Gamma$ : Ord  $k \Rightarrow k \Rightarrow y \Rightarrow$  Table k v  $\Rightarrow$  Table k v

to insert a new key and value into a table.

We must be careful to insert the new entry in the right place, so that the keys remain in order.

*Idea*: Compare the new key against the middle one. Insert into the first or second half as appropriate.

# Defining Insert

insertT key val Empty = Join Empty key val Empty insertT key val (Join left k v right)

 $| \text{key} \leq k = \text{Join}$  (insertT key val left) k v right

 $| \text{key} > k = \text{Join}$  left k v (insertT key val right)

Many forget to join up the new right half with the old left half again.

# Efficiency

On average, how many comparisons does it take to find a key in a table of 1000 entries, using a list and using the new method?

Using a list: 500

Using the new method: 10

# Testing

- How should we test the Table operations?
	- By comparison with the list operations

prop  $\log \frac{L}{L}$  k t = lookupT k  $t ==$  lookup k (contents t) prop insertT  $k \, v t =$ contents (insert  $k v t$ ) == insert  $(k, v)$  (contents t) contents :: Table k  $v \rightarrow [(k,v)]$ 

# Generating Random Tables

• Recursive types need recursive generators **instance** (Arbitrary k, Arbitrary  $v$ ) =>

Arbitrary (Table k v) **where**

We can generate arbitrary Tables...

...provided we can generate keys and values

# Generating Random Tables

• Recursive types need recursive generators **instance** (Arbitrary k, Arbitrary  $v$ ) => Arbitrary (Table k v) **where** arbitrary = one of  $\lceil$  return Empty, **do** k <- arbitrary  $v \le$ - arbitrary left <- arbitrary right  $\leq$ - arbitrary return (Join left k v right) ] Quiz: What is wrong with this generator?

# Controlling the Size of Tables

• Generate tables with *at most n elements*

table  $s = frequency [(1, return Empty),$  (s, **do** k <- arbitrary v <- arbitrary  $1$  < table (s `div` 2)  $r <$ - table (s 'div' 2) return  $($ Join  $l$  k v r $))$ ]

**instance** (Arbitrary k, Arbitrary v) => Arbitrary (Table k v) **where**  $arbitrary = sized table$ 

# Testing Table Properties

prop lookupT k t = lookupT k t == lookup k (contents t)

Main> quickCheck prop\_lookupT Falsifiable, after 10 tests:  $\Omega$ 

 $[(2,-2),(0,0)]$ 

Join Empty 2 (-2) (Join Empty 0 0 Empty) Main> contents (Join Empty 2  $(-2)$  ...)

What's wrong?

# Tables must be Ordered!

prop\_invTable :: Table Integer Integer -> Bool prop invTable  $tab = ordered$  ks **where**  $ks = [k | (k,v) < \text{contents tab}]$ 

• Tables should satisfy an important *invariant*.

Main> quickCheck prop\_invTable Falsifiable, after 4 tests: Join Empty 3 3 (Join Empty 0 3 Empty)

#### How to Generate Ordered Tables?

- Generate a random list,
	- Take the *first* (key,value) to be at the root
	- Take all the *smaller* keys to go in the left subtree
	- Take all the *larger* keys to go in the right subtree

# Converting a List to a Table

-- table kvs converts a list of key-value pairs into a Table -- satisfying the ordering invariant table :: Ord  $k \Rightarrow [(k,v)] \Rightarrow$  Table k v  $table$   $\begin{array}{ccc} \hline \end{array}$  = Empty table  $((k,v):kvs) = Join (table smaller) k v (table larger)$  where smaller =  $[(k',v') | (k',v') < kvs, k' < k]$  $larger = [(k',v')] (k',v') < kvs, k' > k]$ 

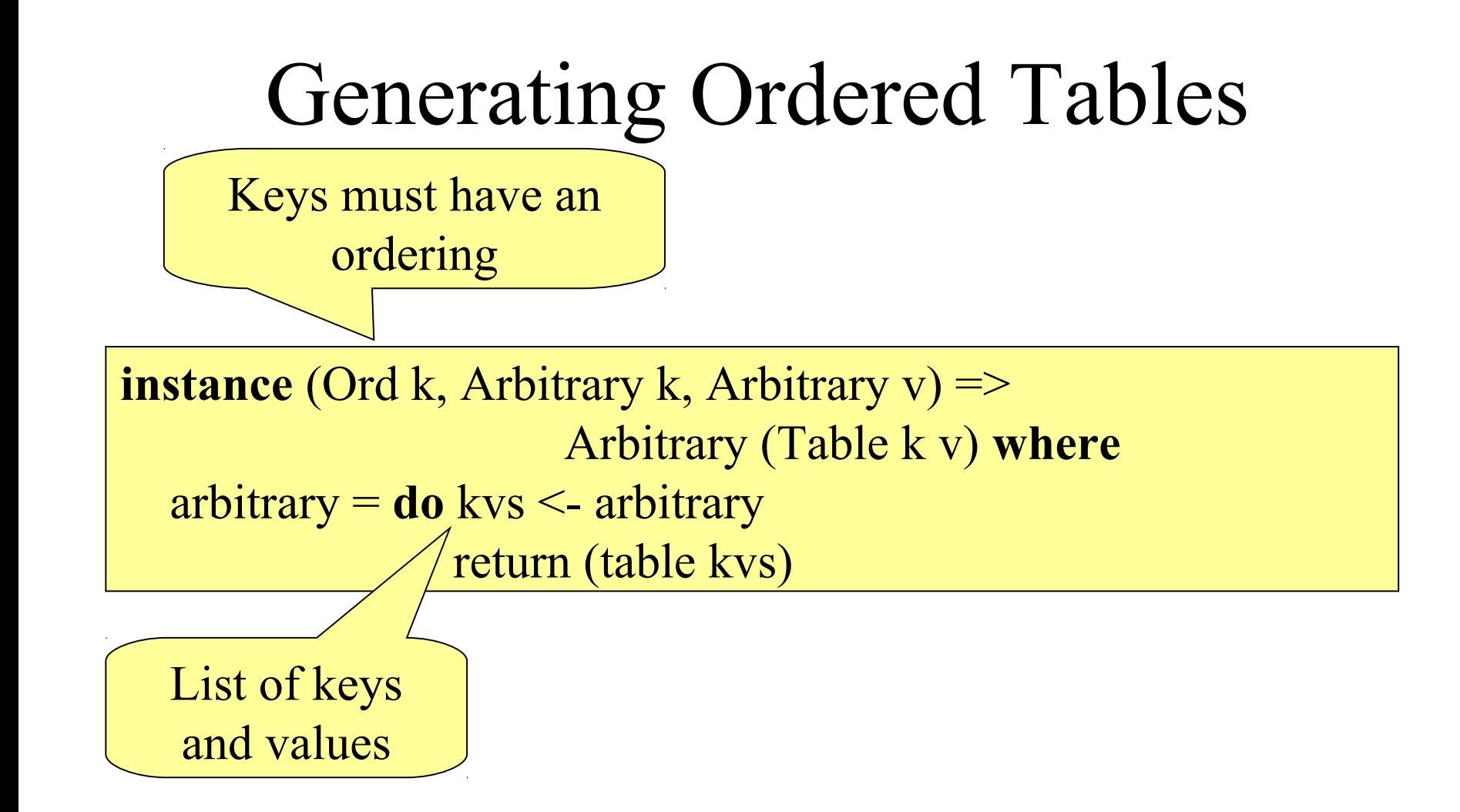

# Testing the Properties

• Now the invariant holds, but the properties don't!

```
Main> quickCheck prop_invTable
OK, passed 100 tests.
Main> quickCheck prop_lookupT
Falsifiable, after 7 tests:
-1
Join (Join Empty (-1) (-2) Empty) (-1) (-1) Empty
```
# More Testing

prop insertT k v  $t =$  insert (k,v) (contents t)  $=$  contents (insert T k v t)

Main> quickCheck prop\_insertT Falsifiable, after 8 tests:  $\left($  $\Omega$ Join Empty 0 (-1) Empty

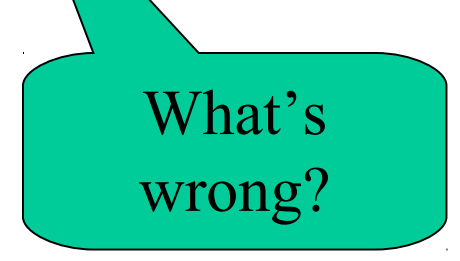

# The Bug

insertT key val Empty = Join Empty key val Empty insert key val (Join left k v right)  $=$ 

 $| \text{key} \leq k = \text{Join}$  (insert  $\text{key}$  val left) k v right

 $| \text{key} \rangle$  k = Join left k v (insert key val right)

Inserts duplicate keys!

## The Fix

insertT key val Empty = Join Empty key val Empty insertT key val (Join left k v right)  $=$ 

 $| \text{key} \leq k = \text{Join}$  (insertT key val left) k v right

 $\kappa$  = Join left k val right

 $| \text{key} \rangle$  k = Join left k v (insertT key val right)

prop\_invTable :: Table Integer Integer -> Bool prop invTable tab = ordered ks && ks == nub ks **where**  $ks = [k | (k,v) < \text{contents tab}]$ 

(and fix the table generator)

# Testing Again

```
Main> quickCheck prop_insertT
Falsifiable, after 6 tests:
-2
2
Join Empty (-2) 1 Empty
```
# Testing Again

```
Main> quickCheck prop_insertT
Falsifiable, after 6 tests:
-2
2
Join Empty (-2) 1 Empty
```

```
Main> insertT (-2) 2 (Join Empty (-2) 1 Empty)
Join Empty (-2) 2 Empty
```
# Testing Again

```
Main> quickCheck prop_insertT
Falsifiable, after 6 tests:
-2
2
Join Empty (-2) 1 Empty 
Main> insertT (-2) 2 (Join Empty (-2) 1 Empty)
Join Empty (-2) 2 Empty
```
Main> insert  $(-2,2)$   $[(-2,1)]$  $[(-2,1),(-2,2)]$ 

insert doesn't *remove* the old key-value pair when keys clash – the wrong model!

# Fixing prop\_insertT

• Ad hoc fix:

prop insertT k v  $t =$ insert (k,v)  $[(k',v') | (k',v') < \text{contents } t, k' \neq k] ==$ contents (insertT k v t)

# Data.Map

• The standard module Data.Map contains an advanced tree-based implementation of tables

# Summary

- Recursive data-types can store data in different ways
- Clever choices of datatypes and algorithms can improve performance dramatically
- Careful thought about *invariants* is needed to get such algorithms right!
- Formulating properties and invariants, and testing them, reveals bugs early